# **Základy informatiky**

#### 08 – Počítačová 2d a 3d grafika

Michal Kačmařík Katedra geoinformatiky, VŠB-TUO

# Osnova přednášky

- Rastrová 2d počítačová grafika
- Metody komprese obrazu
- Rastrové formáty
- Vektorová 2d grafika
- Křivky ve vektorové grafice
- Vektorové formáty
- 3d počítačová grafika

# Rastrová grafika

- Analogie s rastrovým datovým modelem v GIS
- Pravidelná mřížka buněk (pixelů)
- Každé buňce je přiřazen určitý barevný odstín definovaný barevným prostorem a barevnou hloubkou (a dále případně průhlednost)
- Každý obraz na monitoru, displeji, TV = rastr

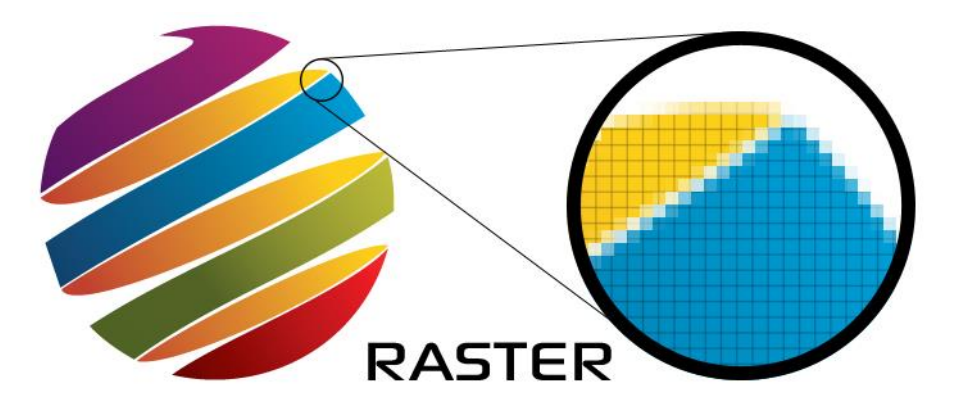

### Rozlišení rastrového obrazu

- = počet pixelů obrazu ve vodorovné a svislé straně
- např. 640x480 px, 1920x1080 px, 5472x3648 px
- poměr stran: dán poměrem počtu pixelů ve vodorovné a svislé straně (např. 3:2, 4:3, 16:9)

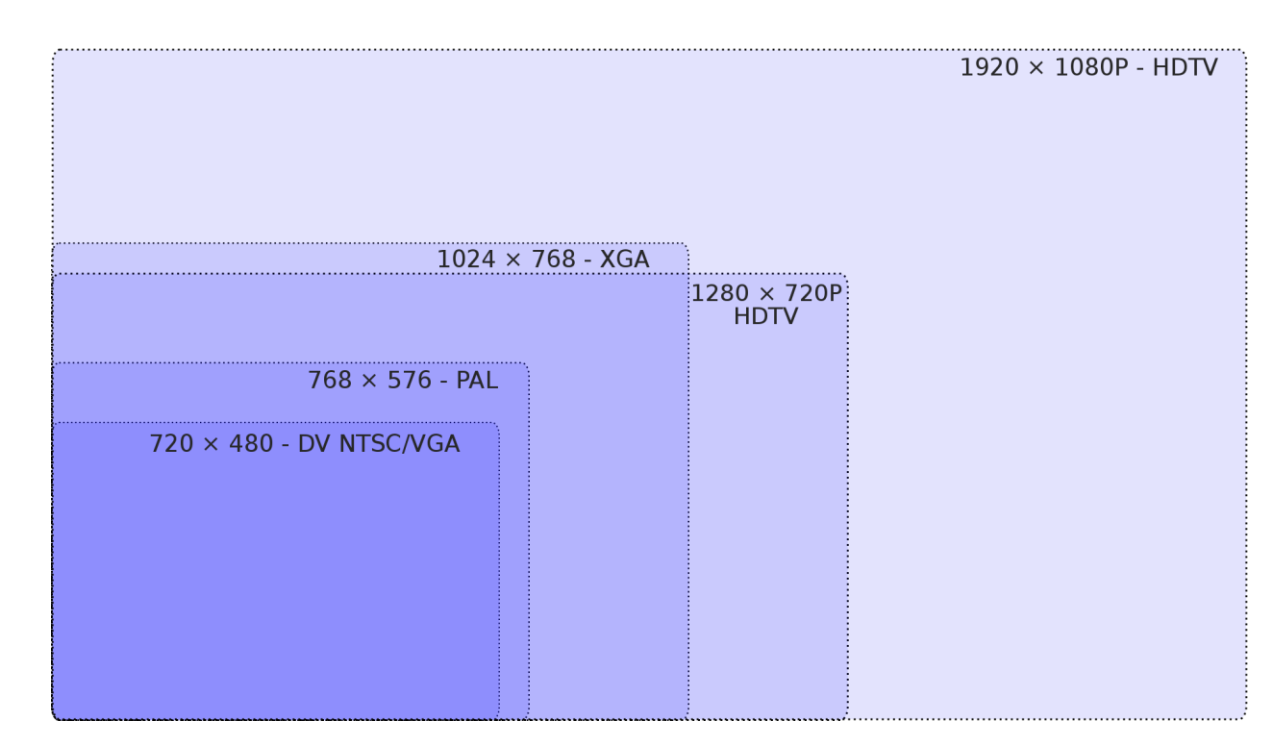

### Rastrová grafika – vznik

- Digitální fotografie
- Skenování předlohy
- Grafika vytvořená uživatelem v editoru
- Grafika vygenerovaná fraktály, apod.

# Komprese rastrových obrazů

- Účel = zmenšení velikosti souboru s obrazem zejména za účelem přenosu či archivace dat
- Kompresní poměr = poměr objemu komprimovaných dat k objemu dat nekomprimovaných (až 1 : 25)
- Ztrátová x bezeztrátová komprese
- Symetrické x asymetrické algoritmy (stejný x odlišný čas potřebný pro kompresi a dekompresi)

# Komprese rastrových obrazů

- Velikost nekomprimovaného souboru s rastrovou grafikou dána:
	- Počet pixelů ve směru osy x
	- Počet pixelů ve směru osy y
	- Bitová hloubka
- Příklad: obraz 1 920 x 1 080 px, 24-bit (true color):

Velikost = 1 920 x 1 080 x 3 byte = 6 220 800 byte = 5.93 MB

#### Metody komprese rastrových obrazů

- Jednoduché založené na kódování opakující se sekvence znaků (RLE)
- Statistické založené na četnosti výskytu znaků v komprimovaném souboru (Huffmanovo kódování, Aritmetické kódování)
- Slovníkové založené na kódování všech vyskytujících se posloupností (LZW)
- Transformační založené na ortogonálních, popř. jiných transformacích (JPEG, waveletova komprese, fraktálová komprese)

# RLE – Run Length Encoding

- Jednoduchá metoda
- "Kódování délkou běhu"
- Princip: opakující se symboly se kódují dvojicí: (počet\_opakování; symbol)
- Bezeztrátová
- Nevýhoda: pokud se znaky neopakují často nedochází ke kompresi, ale naopak k prodloužení kódovaného souboru
- Využití: např. formát BMP

#### RLE – Run Length Encoding

Natural encoding:  $51 \times 19 + 6 = 975$  bits. Run-length encoding:  $63 \times 6 + 6 = 384$  bits.

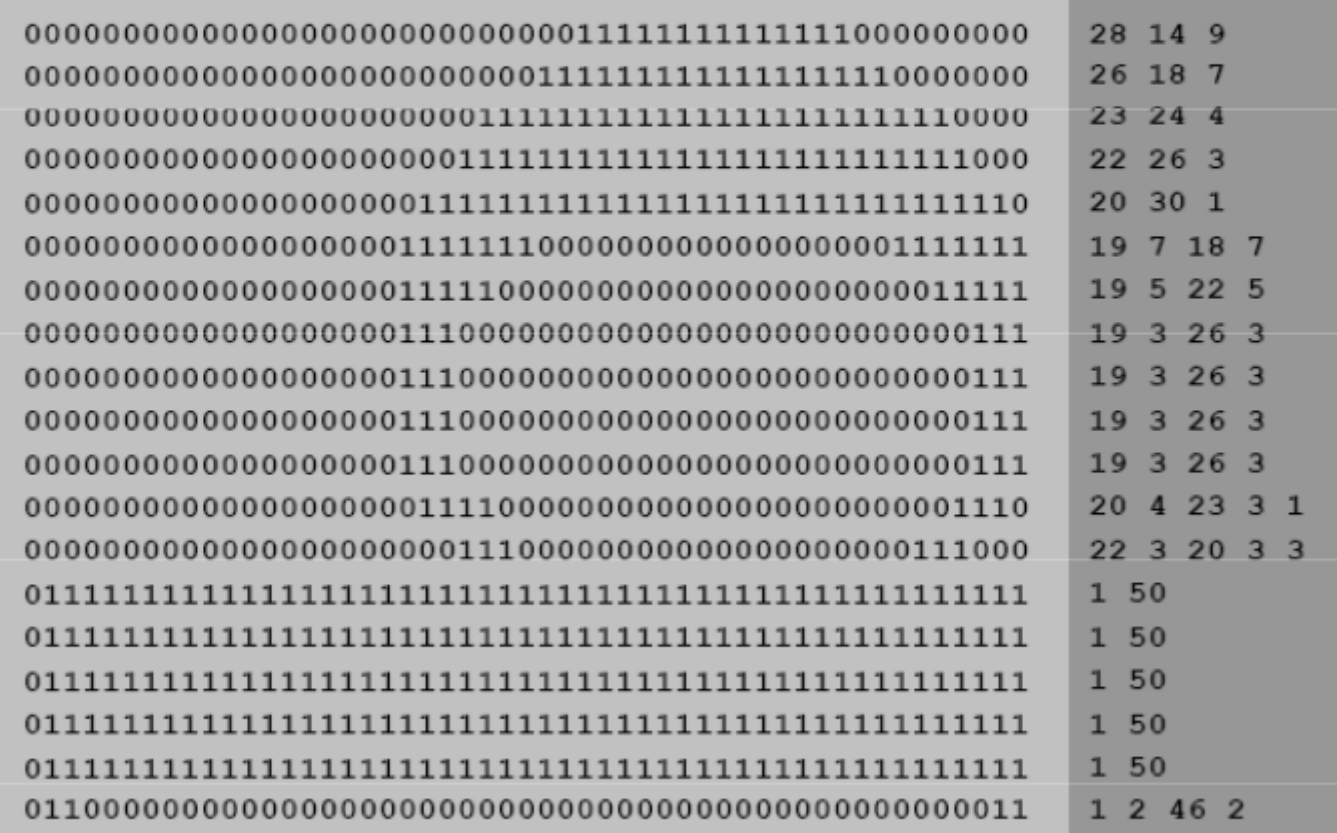

raster of letter 'q' lying on its side

### Metoda LZW

- Slovníková metoda
- Bezeztrátová
- Princip: vyhledávání opakujících se posloupností znaků, ukládání těchto posloupností do slovníku pro další použití a přiřazení jednoznakového kódu těmto posloupnostem
- Jednoprůchodová metoda = nevyžaduje předběžnou analýzu souboru
- Využití: formáty GIF, PNG, ZIP, …

# Huffmanovo kódování

- statistická metoda
- Bezeztrátová
- Princip: stanovení četnosti výskytů jednotlivých znaků v kódovaném souboru a kódování znaků s největší četností slovem s nejkratší délkou
- Využití: např. formát TIFF

### Metoda JPEG

- Transformační metoda
- Ztrátová!
- Využívá diskrétní kosinové transformace
- Metody RLE či LZW nejsou efektivní při komprimování plně barevných obrazů s mnoha barevnými přechody (fotografie), kde málokteré sousední pixely mají totožné hodnoty
- Proto byla navržena metoda, při níž je kompresní poměr řízen požadavkem na kvalitu obrazu
- Vhodná především pro obrazy, kde sousední pixely (na řádku či ve sloupci) mají sice odlišné, ale přesto blízké barvy = snižování kvality obrazu se projeví potlačováním rozdílů v blízkých barvách
- Nevhodná pro obrazy s malou bitovou hloubkou posterizace
- Využití: formát JPEG

### Metoda JPEG

- Postup je poměrně složitý, sestává z 5 kroků:
	- 1. Transformace barev
	- 2. Redukce barev
	- 3. Dopředná diskrétní kosinová transformace
	- 4. Kvantování koeficientů DCT
	- 5. Kódování
- Uživatel stanovuje koeficient kvality *q* v rozsahu od 1 do 100
- Snížení kvality na *q* = 75 % je pro většinu uživatelů nepozorovatelné, přitom kompresní poměr může být 20:1 až 25:1 (v závislosti na obsahu fotografie)
- **Pro fotografie doporučuji využívat** *q* **= 85 % až 90 %**

#### Komprese - shrnutí

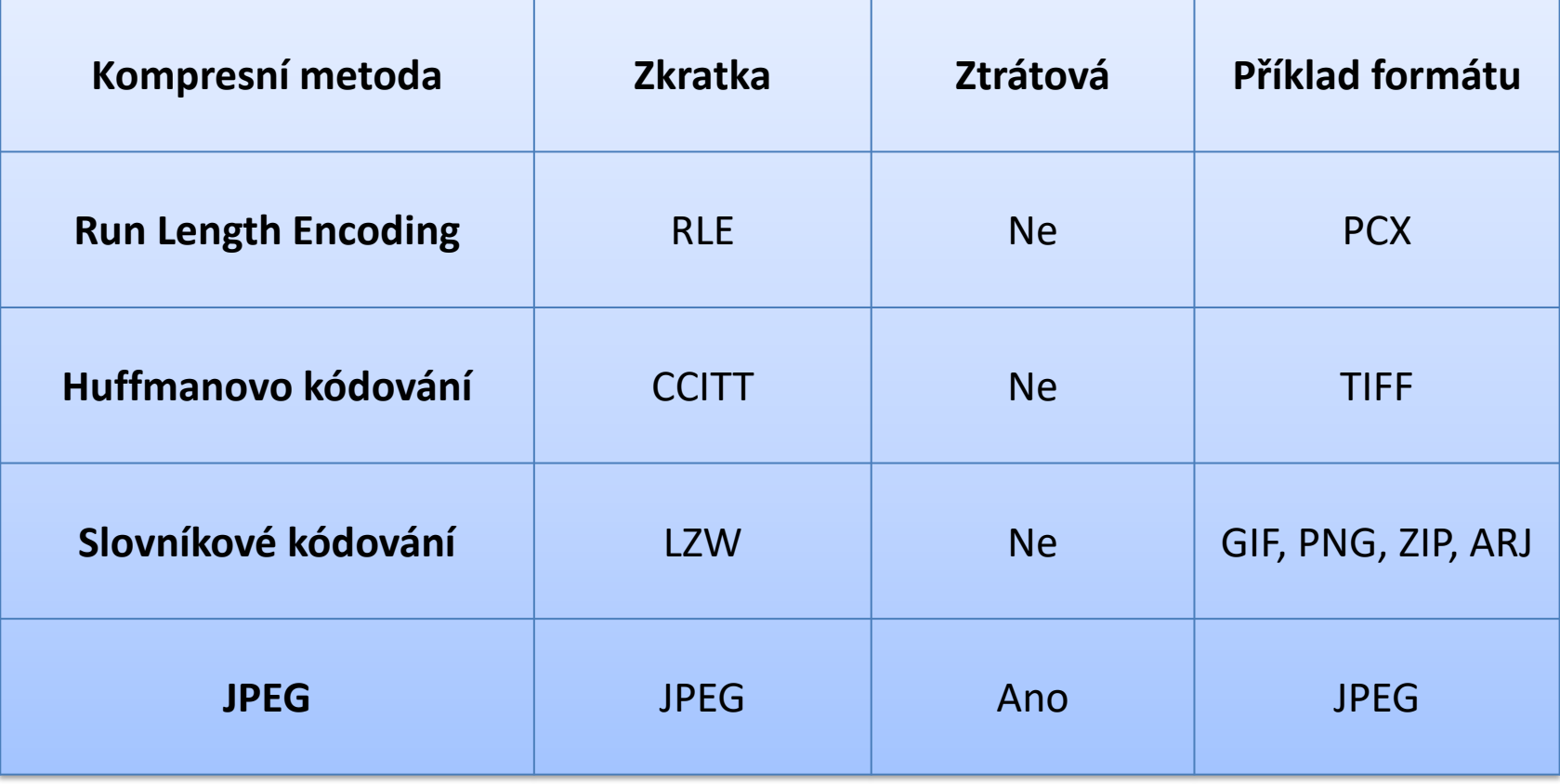

# Formáty rastrové grafiky

- BMP
- GIF
- JPEG
- PNG
- TIFF
- HEIF
- JPEG 2000, JPEG XR
- TGA
- PCX
- RAW

# Formát BMP

- Windows Bitmap
- od roku 1988
- obecně velmi podporovaný formát napříč OS a editory (jednoduchý, nepatentovaný)
- volitelná komprese RLE, většinou však bez komprese => velká velikost
- bitová hloubka 1 až 24 bitů

# Formát GIF

- Jeden z nejstarších formátů
- Kompresní metoda LZW velké zmenšení objemu dat
- Původně určen pro přenos obrázků po telefonních linkách prokládání řádků (již po načtení ¼ či ½ obrazu lze rozpoznat jeho vzhled)
- Možnost uložení více obrázků s různými barevnými paletami v jednom souboru => možnost animace
- Bitová hloubka 8-bit na pixel => možno použít jen 256 barev => hlavní nevýhoda formátu
- Možnost ukládání textových informací jako součást zobrazovaných dat či komentáře čitelného při prohlížení souboru běžným editorem

# Formát JPEG

- Joint Photographic Experts Group
- od roku 1992
- v současnosti stále nejpoužívanější formát pro ukládání a distribuci digitálních fotografií
- velmi dobře reprezentuje obrazy reálného světa při malých objemech výsledných souborů
- využívá ztrátovou kompresi JPEG míra komprese je volena uživatelem
- bitová hloubka 24 bitů (8 bitů pro každý barevný kanál RGB)

#### Formát JPEG - nástupci

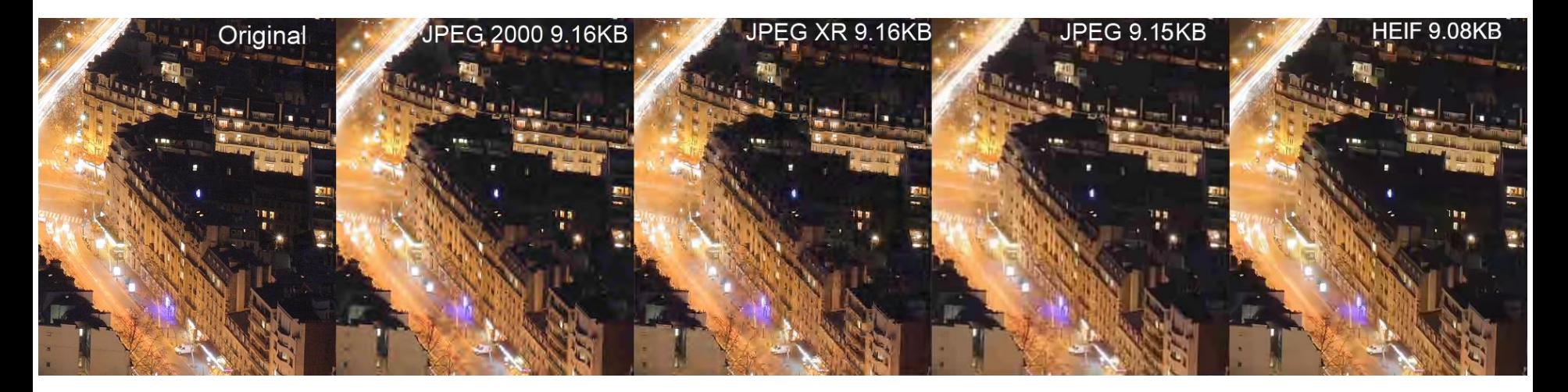

[https://en.wikipedia.org/wiki/High\\_Efficiency\\_Image\\_File\\_Format#/media/File:Compariso](https://en.wikipedia.org/wiki/High_Efficiency_Image_File_Format#/media/File:Comparison_between_JPEG,_JPEG_2000,_JPEG_XR_and_HEIF.png) n between JPEG, JPEG 2000, JPEG XR and HEIF.png

# Formát PNG

- Portable Network Graphics
- ISO standard, podporován W3C
- používaný pro ukládání a distribuci rastrové grafiky na webu
- využívá bezeztrátovou kompresi DEFLATE (LZ77)
- podpora průhlednosti
- bitová hloubka 24 bitů (8 bitů pro každý barevný kanál RGB) či 32 bitů (RGBA)
- dvourozměrné prokládání pro rozpoznání obrazu stačí přenést velmi malé množství dat (cca 1/8)

# Formát TIFF

- Tag Image File Format
- ISO standard
- Složitý historický vývoj (aktuální specifikace 6.0)
- Flexibilní a adaptibilní formát
- Podpora řady kompresních metod
- Bitová hloubka 1 až 48 bitů!
- Umožňuje uložit více obrazů do jednoho souboru
- Používán při profesionální přípravě barevných tisků

# Formáty - shrnutí

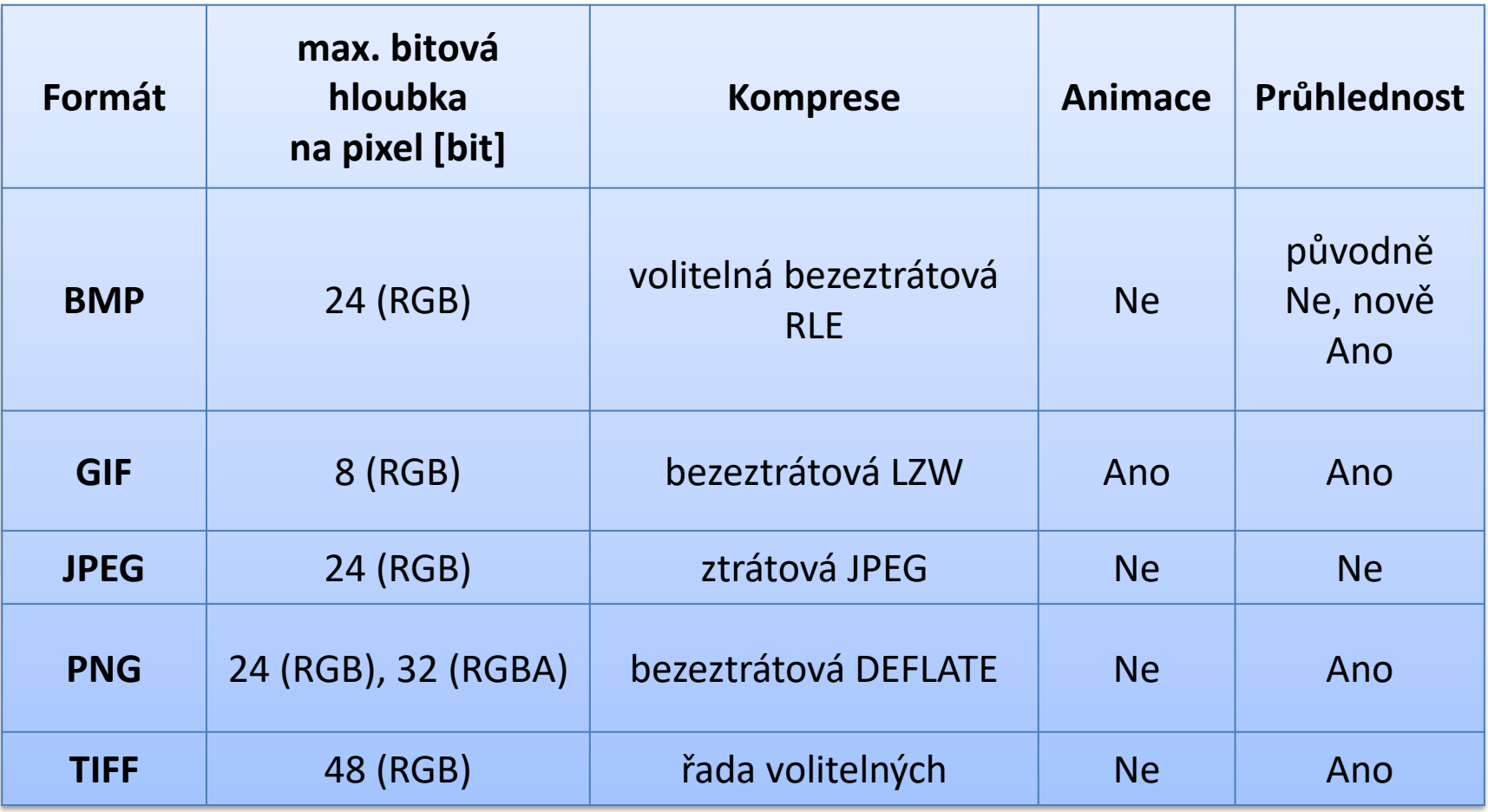

#### Editory pro práci s rastrovou grafikou

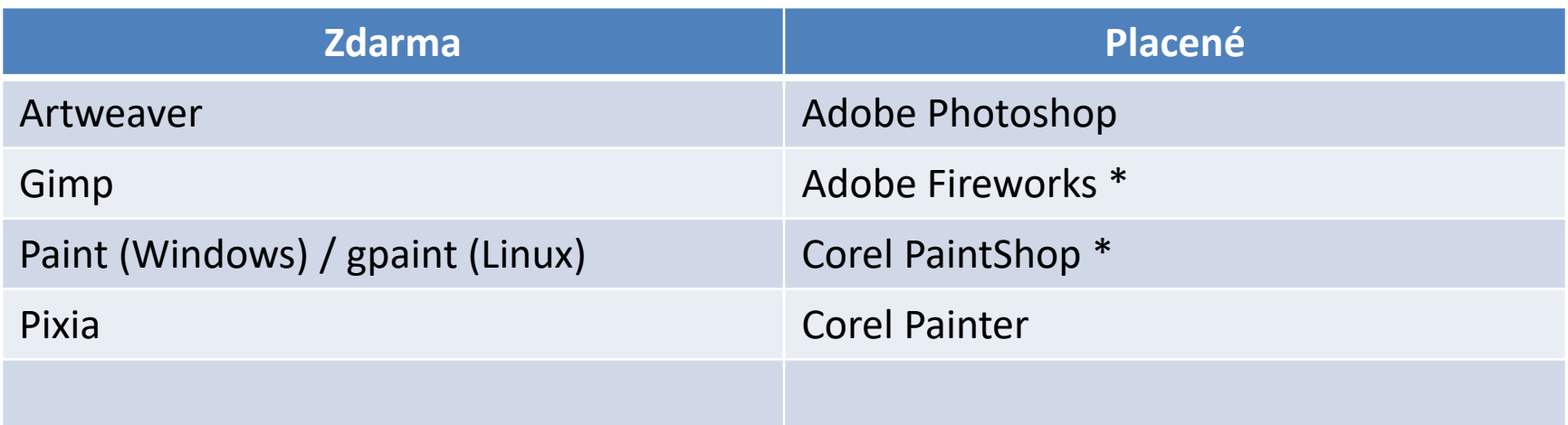

\* Podporují také vektorovou grafiku

# Vektorová grafika

- Obraz složen ze základních, matematicky definovaných objektů:
	- body
	- přímky/křivky
	- mnohoúhelníky
- Použití:
	- Ilustrace
	- Loga
	- Diagramy
	- Obecně pro prezentaci nepříliš složitých obrazů

# Vektorová grafika – Pro a Proti

- Výhody vektorové grafiky (oproti rastrové):
	- Možnost libovolného zvětšování či zmenšování obrazu bez jakékoliv ztráty kvality obrazy (-> velikost tisku)
	- Možnost pracovat s každým objektem v obraze odděleně
	- Obecně menší paměťová náročnost obrazu
- Nevýhody vektorové grafiky (oproti rastrové):
	- Složitější pořízení obrázku (ruční tvorba, vektorizace)
	- Neschopnost reprezentovat složité obrazy reálného světa = fotografie
	- Při velmi složitých obrazech může vykreslení vektorové grafiky více zatěžovat HW počítače

## Vektorová grafika – ukázky

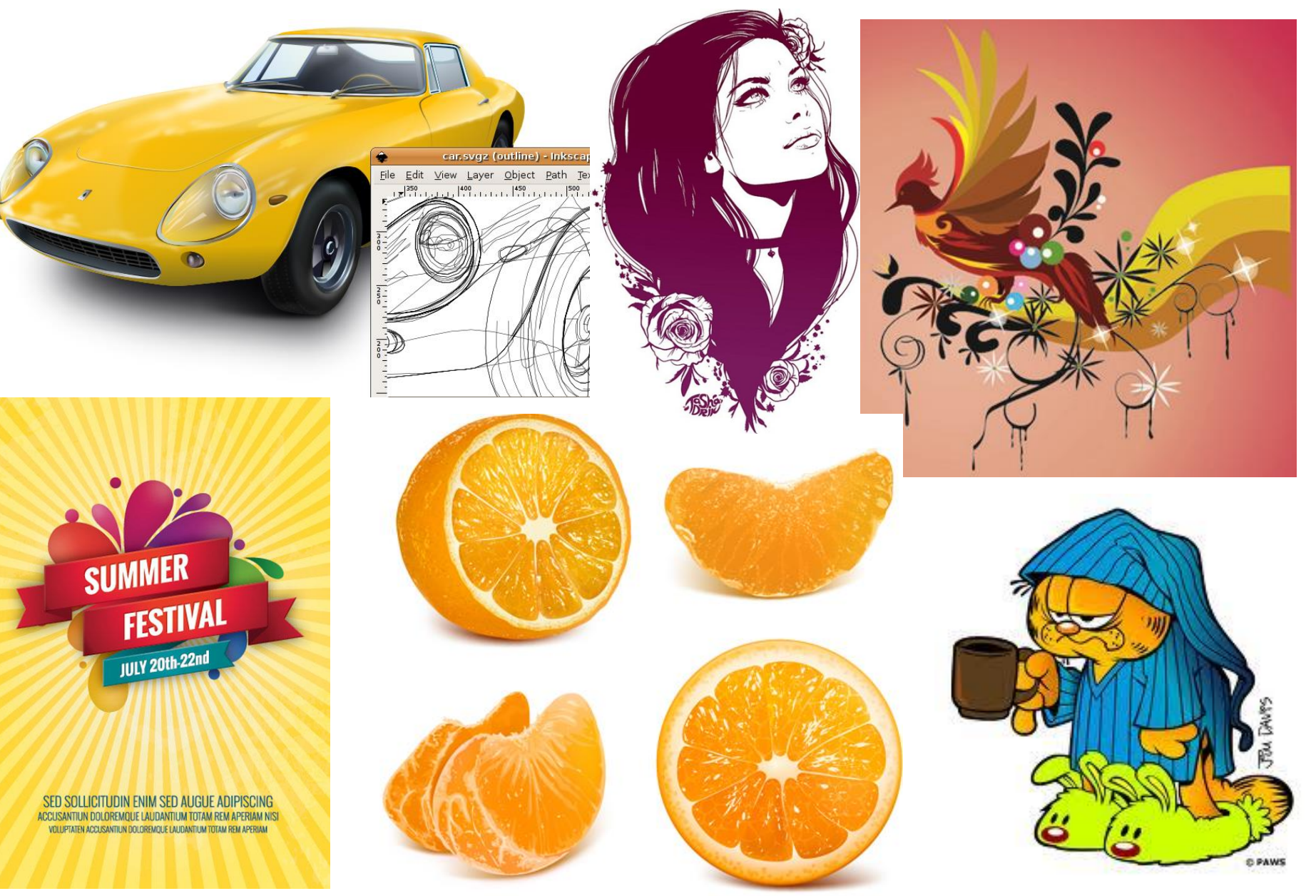

# Vektorová grafika – křivky

- Křivky můžeme označit za základ vektorové grafiky
- Používají se pro:
	- Modelování objektů ve dvou i třech dimenzích
	- Při definici fontů písma
	- Při určování dráhy pohybujících se objektů v animacích
- Způsob zadání:

– …

– Většinou je dána množina řídících bodů a (řídící polygon) a matematický aparát, který z polohy těchto bodů určí průběh křivky

# Vektorová grafika – křivky

- Používají se různé typy polynomů x-tého řádu nejčastěji 3. řádu (kubiky)
- Stupněm polynomu *p(x)* rozumíme nejvyšší exponent proměnné *x* s nenulovým koeficientem
- Příklady polynomů:
- $p(x)=0$  je tzv. nulový polynom, tedy polynom, který má všechny koeficienty nulové, tzn.  $a_i=0, i=0,1,2,...$
- $p(x) = 4$  je polynom nultého stupně (konstanta)
- $p(x) = 8x + 3$  je polynom 1. stupně (lineární polynom)
- $p(x) = 3x^2 + 2x 2$  je polynom 2. stupně (kvadratický polynom)
- $p(x) = 3x^3 8x$  je polynom 3. stupně (kubický polynom)
	- Příklady často používaných křivek: spline křivky, Bézierovy křivky, Fergusonova kubika

# Vektorová grafika – křivky

#### **Interpolační křivky**

#### **Aproximační křivky**

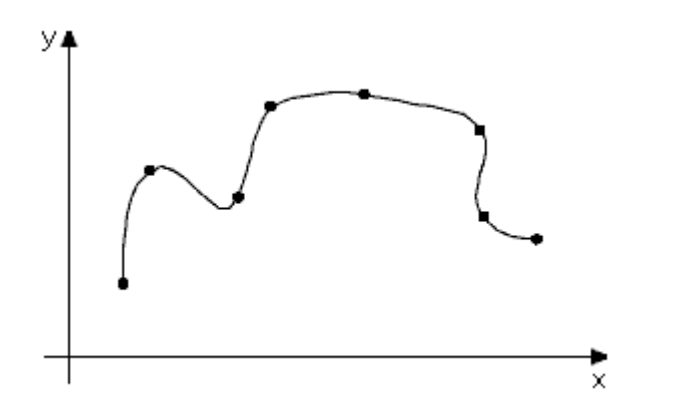

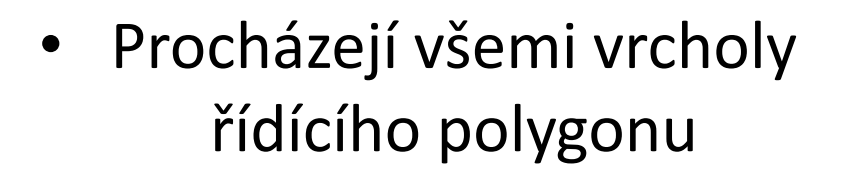

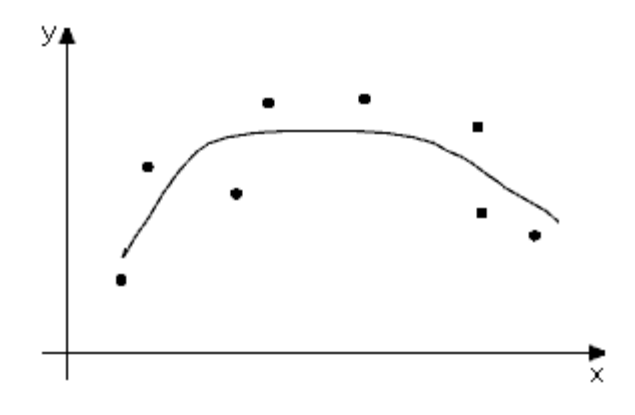

• Řídící body pouze určují tvar křivky, nemusí (ale mohou) na ní ležet

# Vektorová grafika - plochy

- Dělení:
	- Základní plochy (přímkové, válcové, kuželové, translační, rotační, šroubové)
	- obecnější plochy technické praxe (složitější, obecně modelování rozdělením na vhodné části = pláty, interpolační x aproximační plochy)
- Základ = křivky

– …

- Fergusonovy plochy
- Bézierovy plochy
- B-spline plochy

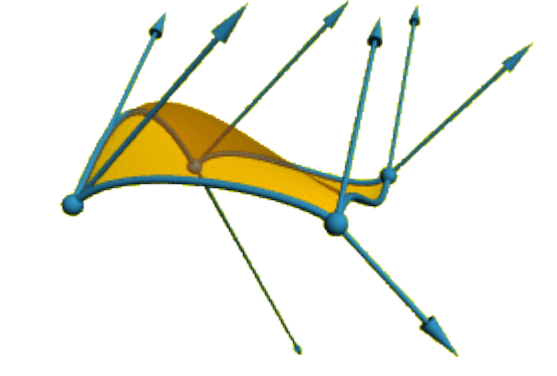

# Formáty vektorové grafiky

- AI proprietární formát aplikace Adobe Illustrator, podpora v pdf
- CDR primární formát aplikace Corel Draw
- DWG, DXF výkresy CAD
- EPS, PS (Encapsulated) PostScript, kompletní jazyk pro zápis vektorové grafiky
- GML/KML vazba na GIS
- PDF
- **SVG**
- WMF Windows Metafile, MS Office
- ZMF primární formát aplikace Zoner Callisto

# Formát SVG

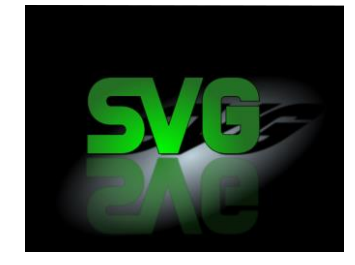

- Scalable Vector Graphics
- Značkovací jazyk pro zápis 2d vektorové grafiky pomocí XML
- Základní otevřený formát pro vektorovou grafiku v prostředí internetu
- Velká podpora, snadná přenositelnost, je čitelný pro člověka i PC (textový formát)
- Prvky SVG:
	- Vektorové objekty
	- Rastrové obrazy
	- Textové objekty

#### **Formát SVG - ukázka**

```
</metadata>
<α
   inkscape:label="Vrstva 1"
   inkscape:groupmode="layer"
  id="layer1"
   transform="translate(0,-552.36218)">
  <rect
     style="fill:#008000;stroke:none;stroke-width:3;stroke-linecap:round;stroke-linejoin:round;stroke-miterlimit:4;stroke-opacit
     id="rect2984"
     width="369"
     height="369"
     x = 54"
                                                                                                                  TEXT
     v="619.36218" />
  <rect
     style="fill:#ffff00;fill-opacity:1;fill-rule:nonzero;stroke:none"
     id="rect3754"
     width="219"
     height="172"
     x = "142"v = "719.36218" />
  <path
     sodipodi:type="arc"
     style="fill:#000000;fill-opacity:1;fill-rule:nonzero;stroke:none"
     id="path3756"
     sodipodi:cx="251.5"
     sodipodi:cy="259.5"
     sodipodi: rx="32.5"
     sodipodi:ry="32.5"
     d="m 284, 259.5 a 32.5, 32.5 0 1 1 -65, 0 32.5, 32.5 0 1 1 65, 0 z"
     transform="translate(0, 547.36218)" />
  <text
     xml:space="preserve"
     style="font-size:20px;font-style:normal;font-variant:normal;font-weight:normal;font-stretch:normal;line-height:125%;letter-
     x = "180"v="691.36218"
     id="text3758"
     sodipodi:linespacing="125%"><tspan
       sodipodi:role="line"
       id="tspan3760"
       x = "180"v = "691.36218"style="font-size:56px">TEXT</tspan></text>
\langle \sigma \rangle
```
</svq>

#### Editory pro práci s vektorovou grafikou

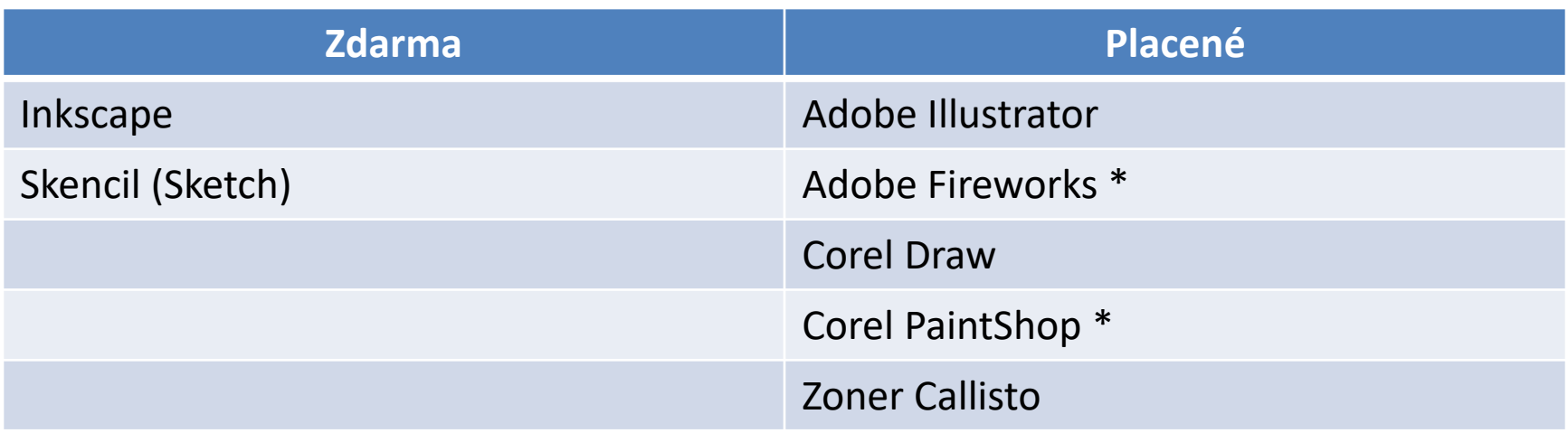

\* Podporují také rastrovou grafiku

# 3d grafika

- Modelování a seskupování objektů ve scéně = ve 3d prostoru
- Objektům klasické 2d vektorové grafiky přidáváme třetí rozměr (výšku, hloubku)

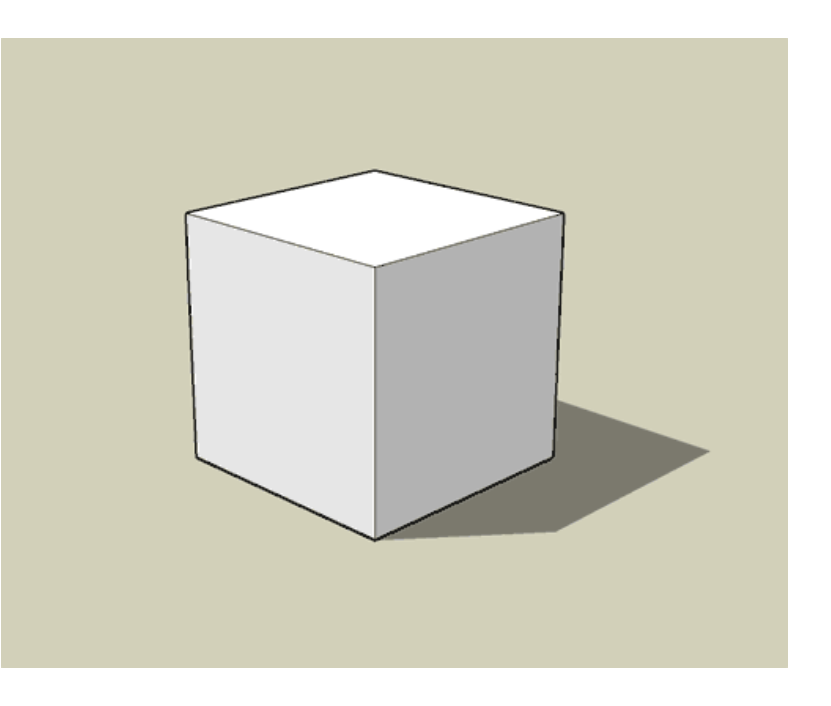

# Postup vytvoření

- 1) Modelování vytvoření samotného objektu či objektů (jeho tvaru)
- 2) Texturování definice podoby povrchu objektu
- 3) Osvětlení aby se projevila prostorovost a vlastnosti objektu, je potřeba jej osvítit
- 4) Renderování vytvoření 2d obrázku z našeho 3d modelu

# Souřadnicový systém

+Ylocal

• Trojrozměrný souřadnicový systém x, y, z

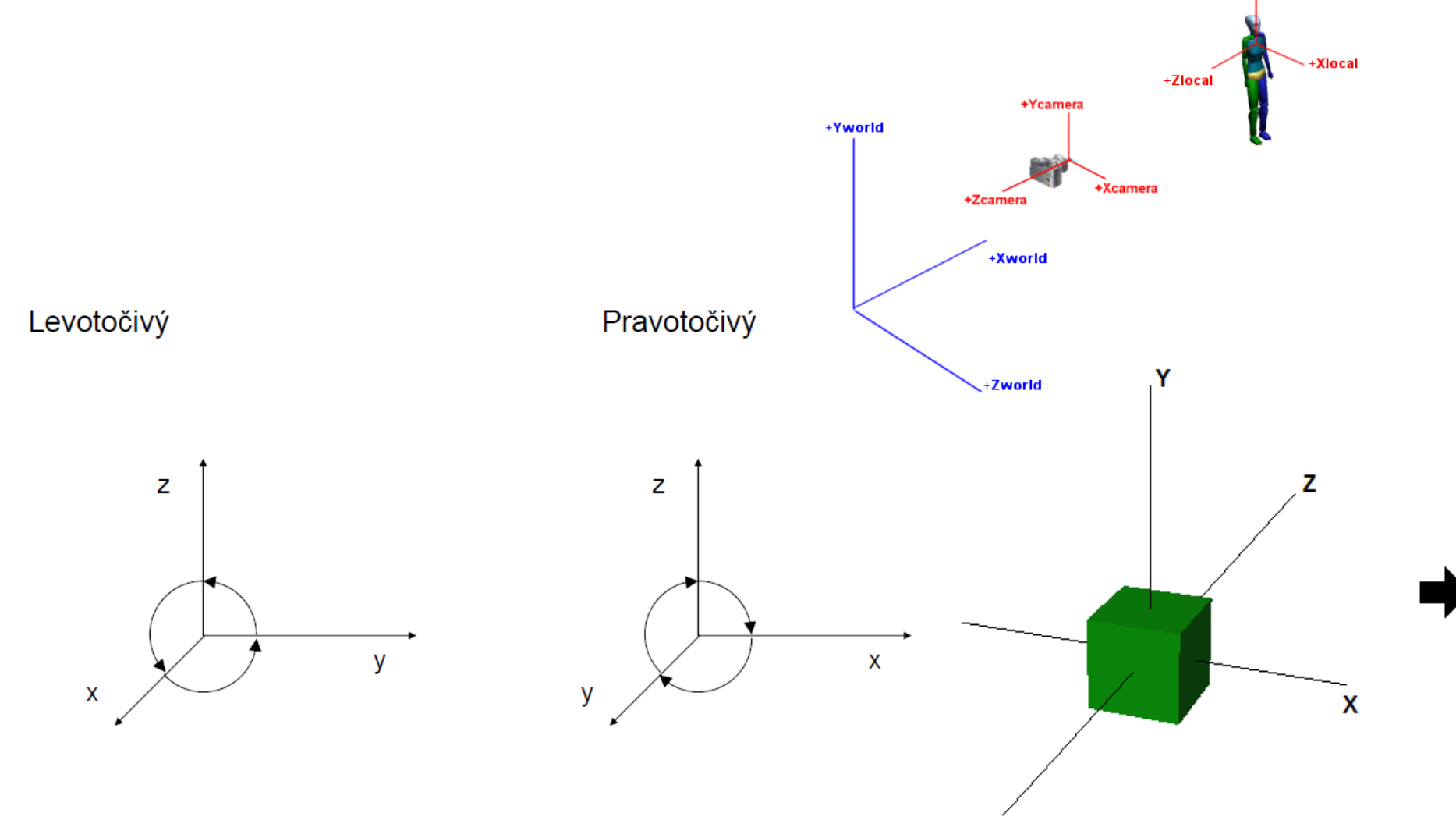

# 3d objekty

- Nepohybujeme s nimi jen nahoru/dolů či doprava/doleva, ale i
- K sobě/ od sebe
- Ve 2d pokládáme objekty na sebe (jako vrstvy)
- Ve 3d prostoru se vzdálenější objekty reálně zmenšují

# 3d objekty

- Objekty jsou ohraničené plochami
- Plochy jsou určeny body a hranami
- Hrany jsou uspořádány do smyček, které vymezují danou stěnu objektu

# Hranový model (Wire-frame)

- Drátěný model
- Popsán pomocí vrcholů a hran
- Nedefinuje hmotu tělesa, jeho objem
- Vznikají nejednoznačnosti při dělení tělesa

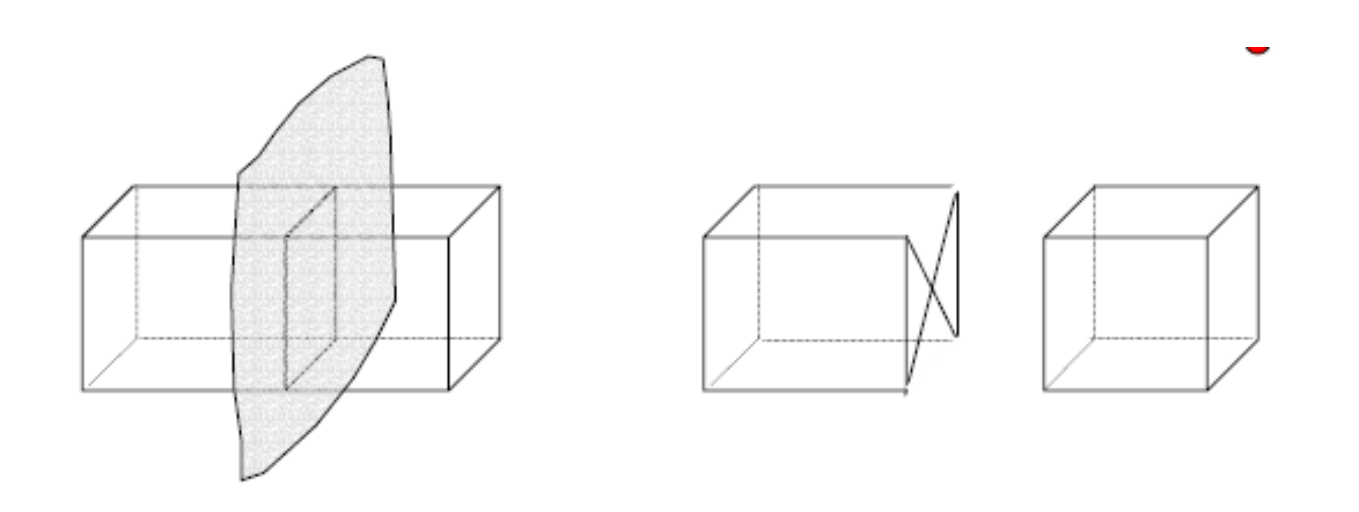

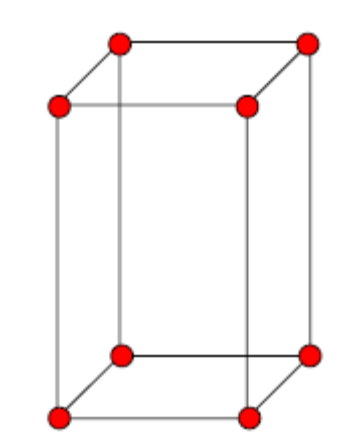

# Hranový model (Wire-frame)

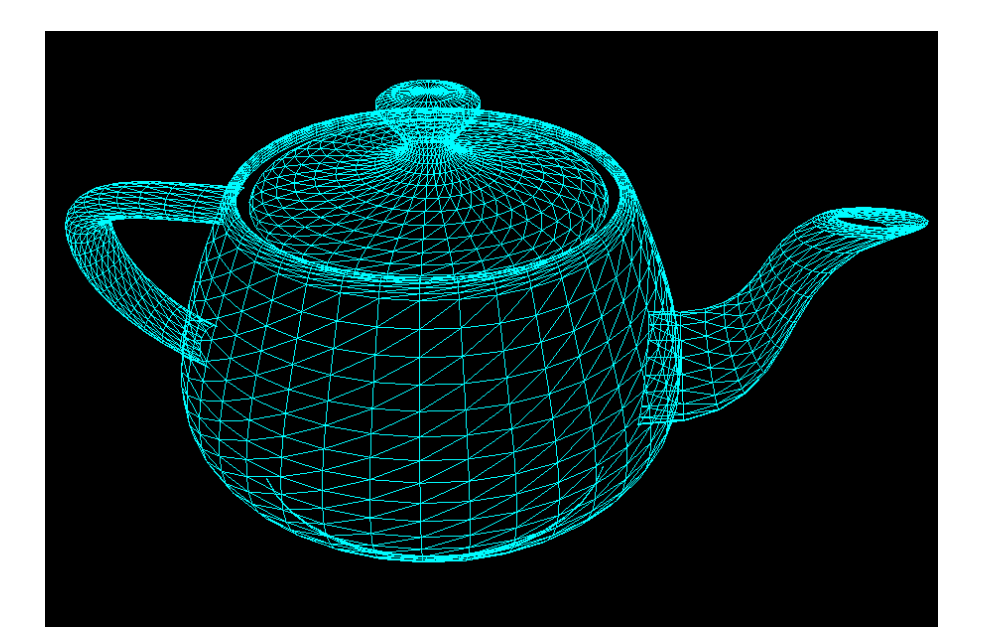

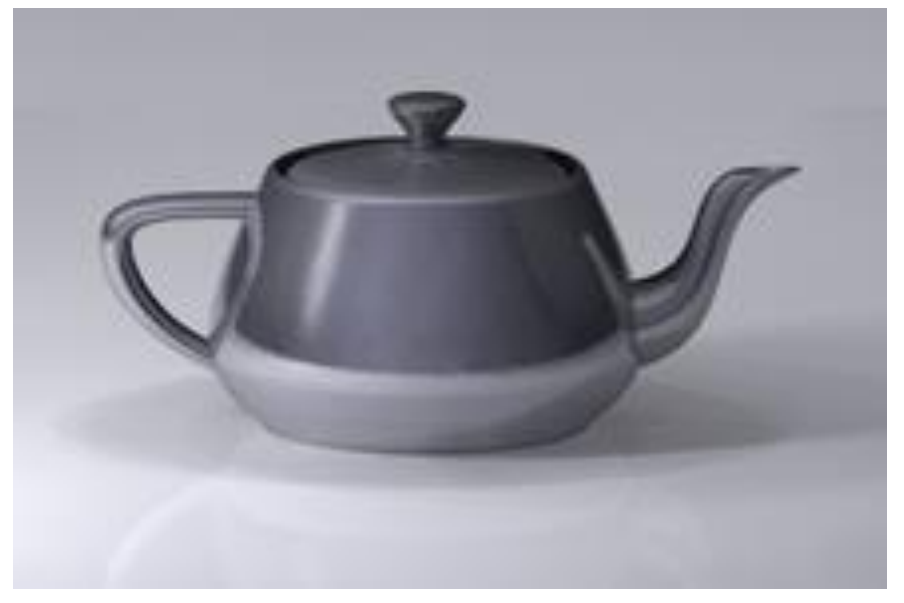

# Objemový model (Volume)

- Pracuje s objemem, ale neposkytuje přímo povrch tělesa
- elementární objemová jednotka = voxel

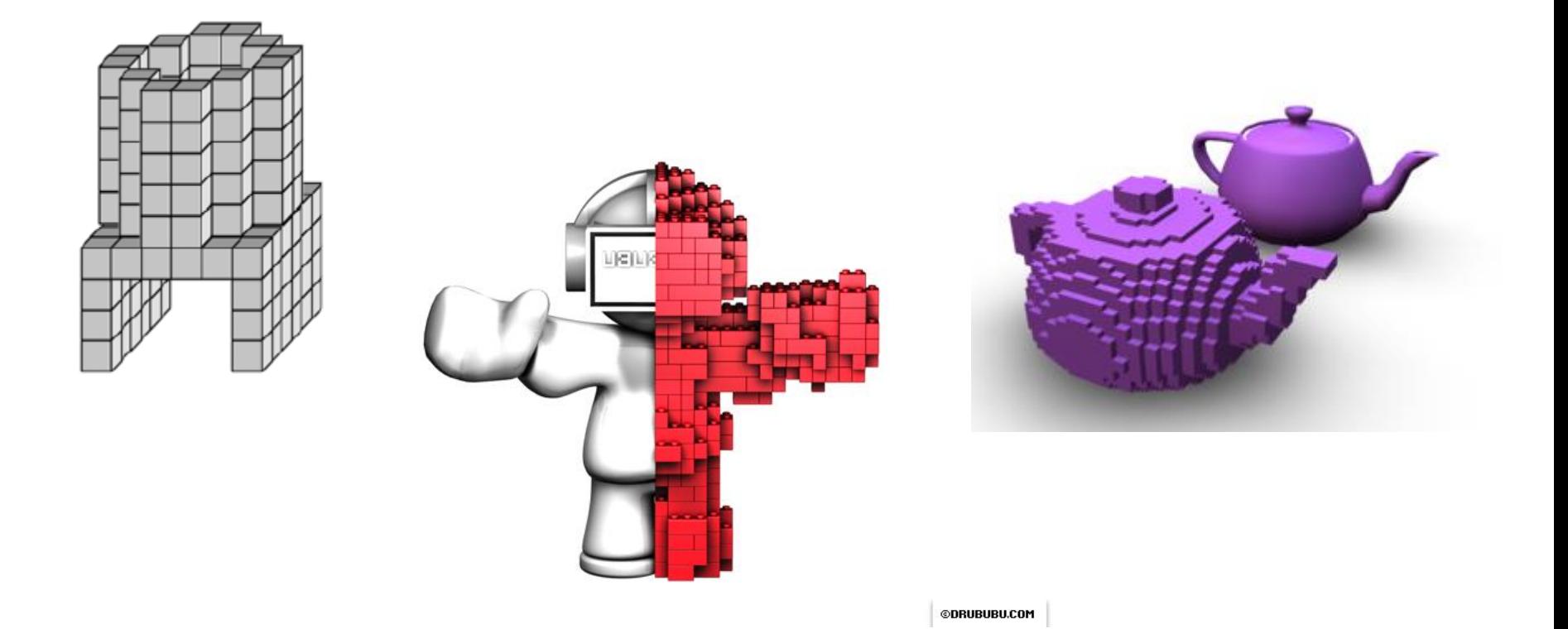

### CSG model

- Konstruktivní geometrie těles (Constructive Solid Geometry)
- Objekt složen z **elementárních těles** (kvádr, koule, kužel, válec, poloprostor, toroid), **množinových operací** (průnik, sjednocení, rozdíl) a **transformací**
- Snadné napodobení obráběcích operací

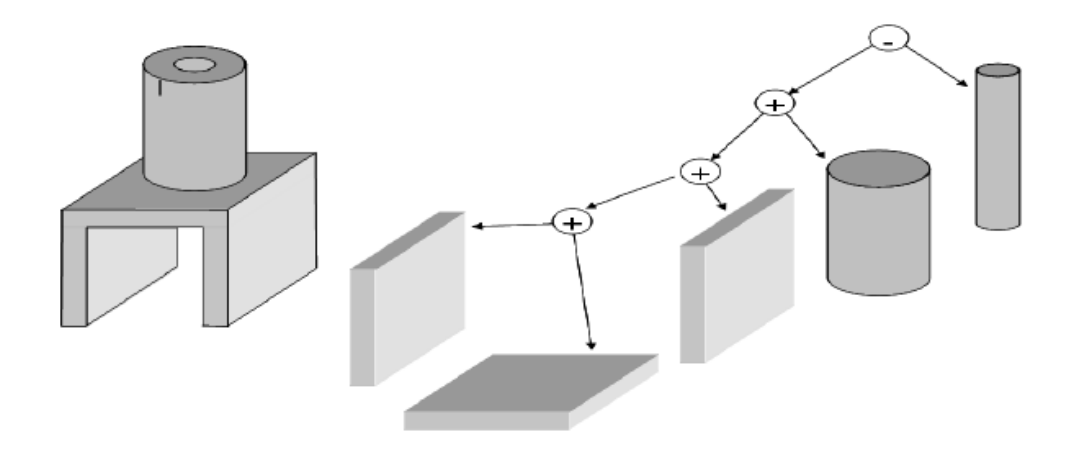

# Šablonování

- Používá se tam, kde je problematické provádět množinové operace
- Rotační a přímkové (křivková)

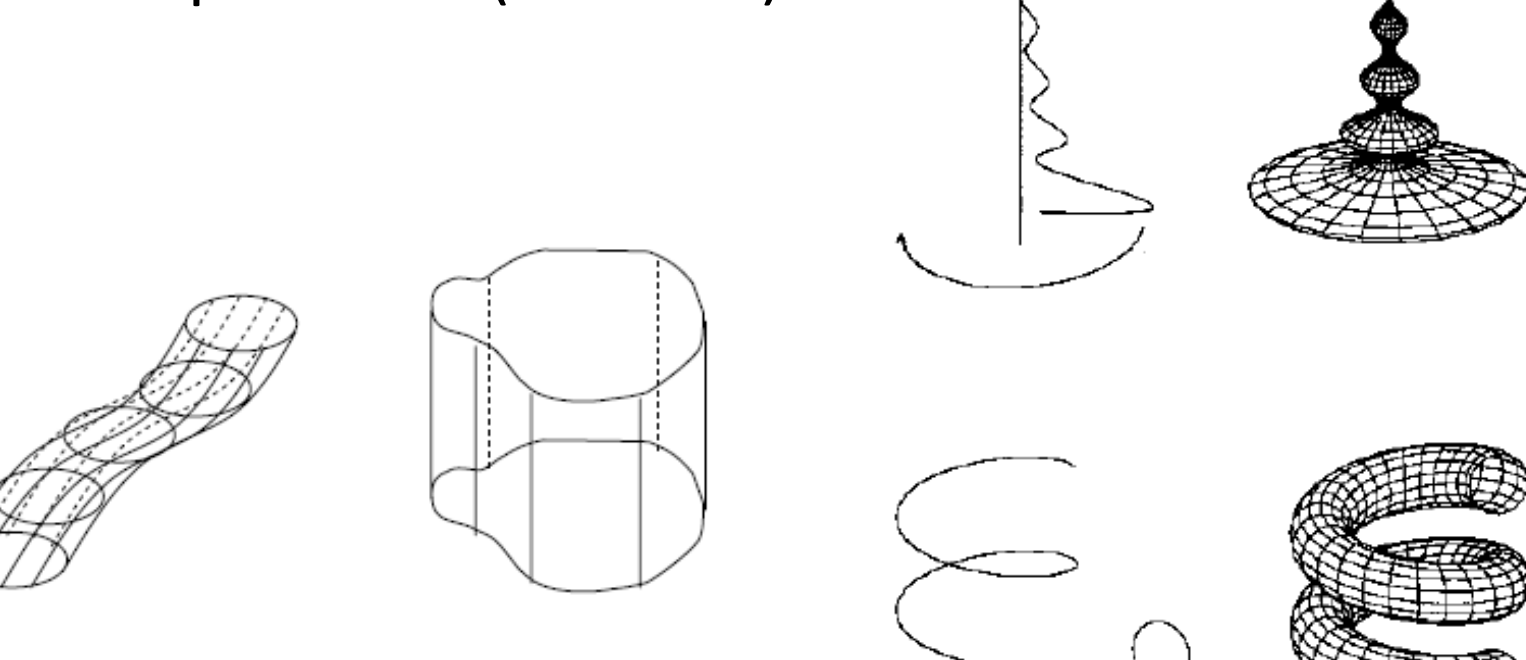

#### Povrchový model

- Těleso je sestaveno z ploch
- Problematické při výpočtu objemu, těžiště, …
- K definici se používají především analyticky definované plochy (B-spline, Bézierovy)

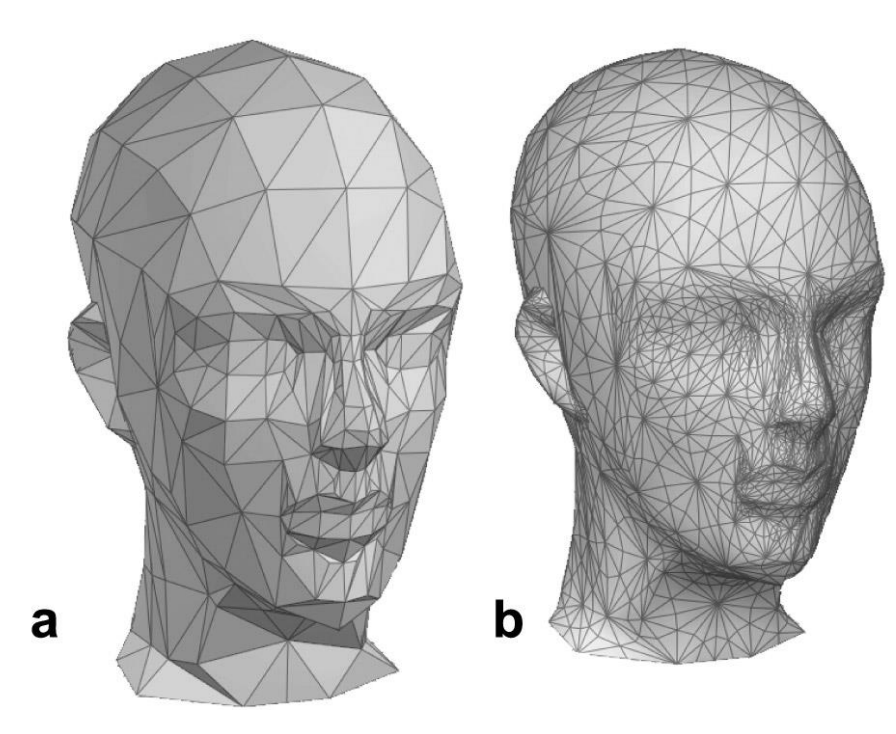

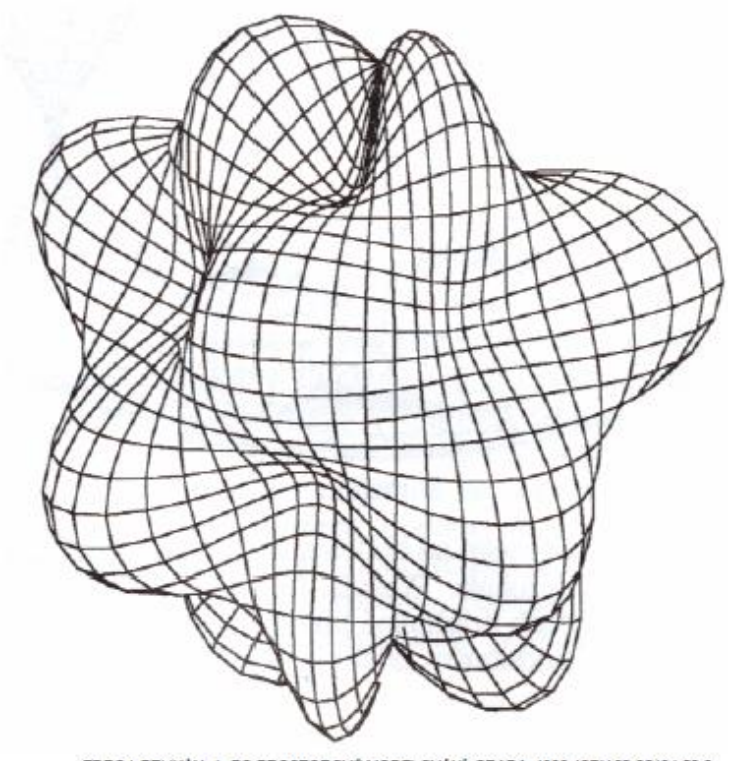

PC-PROSTOROVÉ MODELOVÁNÍ, GRADA, 1992, ISBN 80-85424-53-3

# 3d transformace objektů

- Posunutí
- Otočení
- Změna měřítka
- Zkosení

### Scéna

- 3d pracovní plocha v rámci souřadnicového systému
- pohyb do všech směrů, natáčení a naklápění pohledu, zoom

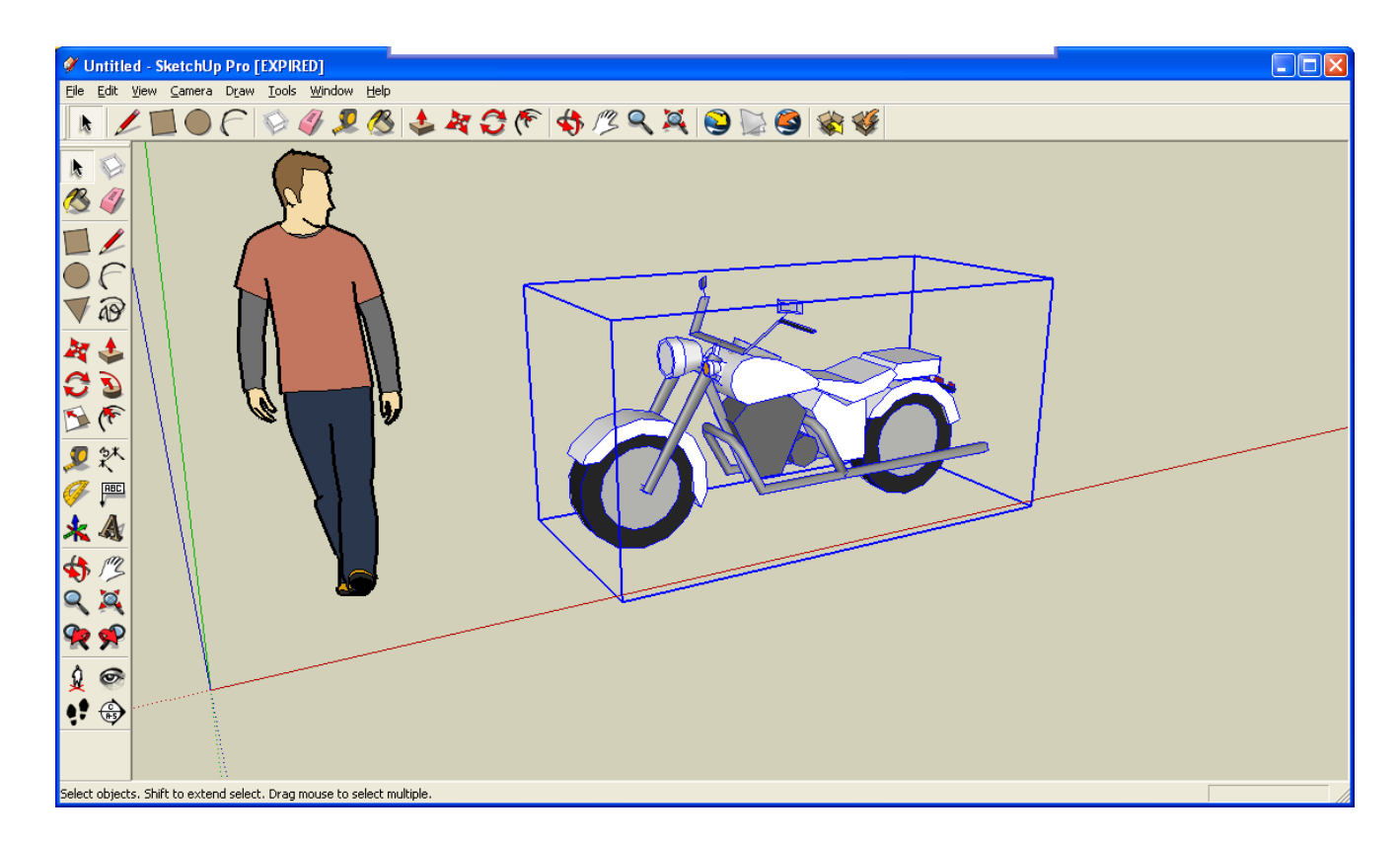

#### Textura

- Obaluje objekt a výrazně ovlivňuje jeho vzhled
- Bez textury je objekt jen jednobarevný předmět, a teprve použitím textury ožívá
- Textury = 2d obrázek
- Objektu můžete dát texturu jakékoliv grafiky, fotografie, …
- Materiál soubor vlastností (hrbolatost, průhlednost, odrazivost, …), které utvářejí výsledný vzhled povrchu objektu

#### Textura

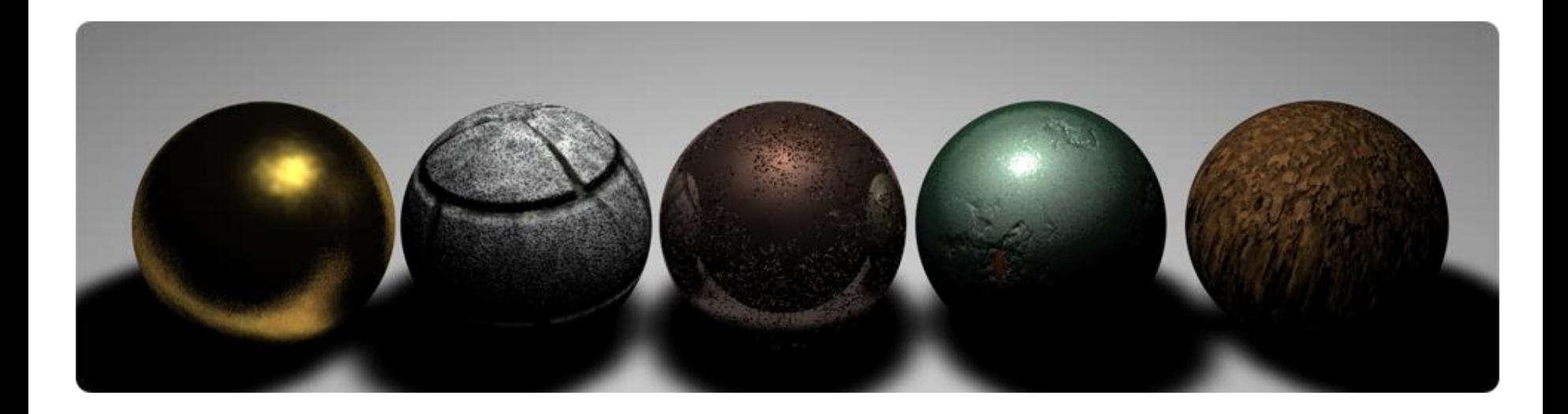

# Osvětlení

- Simulace osvětlení scény 3d grafiky
- Důležité = poloha, velikost světla
- Výrazně utváří podobu scény (stíny)
- Nejčastěji se používá **Phongův osvětlovací model**

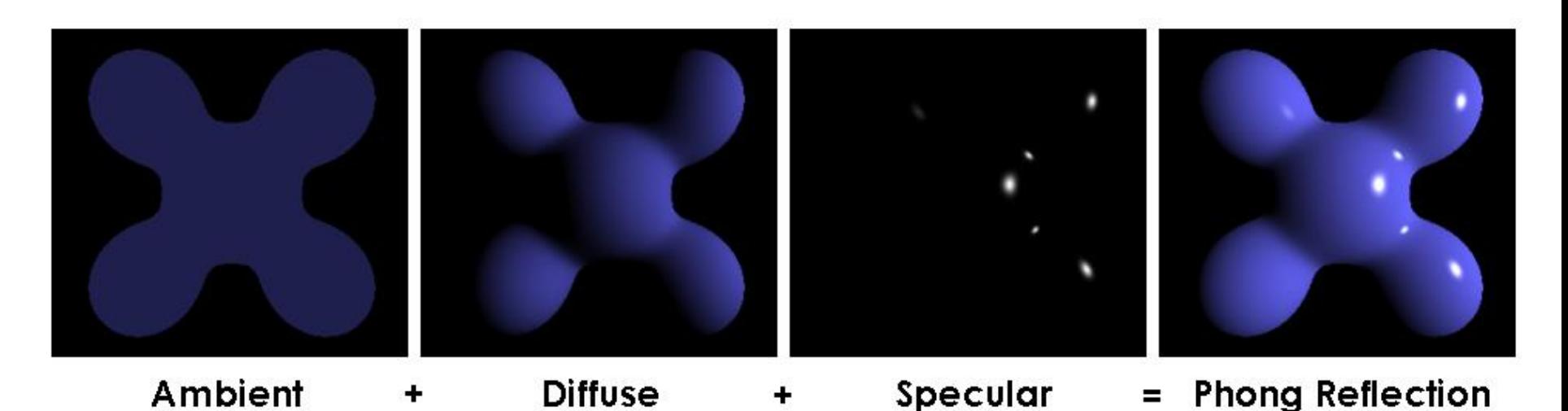

# Promítání

- Způsob zobrazování 3d graficky ve 2d prostoru
- Pracujeme se 3d objekty, ale výsledkem je 2d obraz => je potřeba zvolit způsob, jak 3d objekty převést do 2d obrazu
- Promítací rovina (průmětna) plocha, na které se zobrazuje 2d obraz
- Kolmá projekce x rovnoběžné promítání x středové promítání

# Kolmá projekce

- Kolmé promítání na dvě vzájemně kolmé průmětny
- Mongeova projekce
- Využívána pro technické výkresy
- Málo názorné
- Půdorys dán rovinou XY (z=0)
- Bokorys dán rovinou XZ (y=0)
- Nárys dán rovinou YZ (x=0)

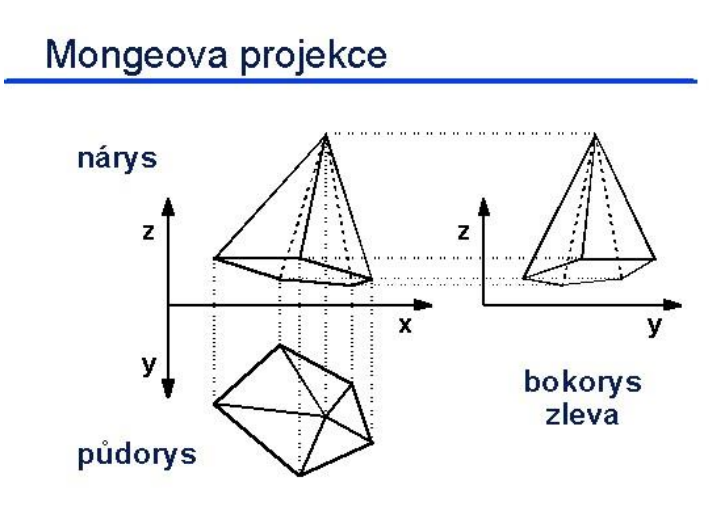

C J. Sochez H MU Bra

26

# Rovnoběžné promítání

- Průmětna je různoběžná se všemi třemi osami, protíná dvě nebo tři osy
- Zachovává se rovnoběžnost hran, ale úhly se mění
- Velikost objektu nezávisí na jeho vzdálenosti
- je dána vlastní rovina *π*, tzv. **průmětna**, a směr *s*, tzv. **směr promítání**, který není s průmětnou *π* rovnoběžný

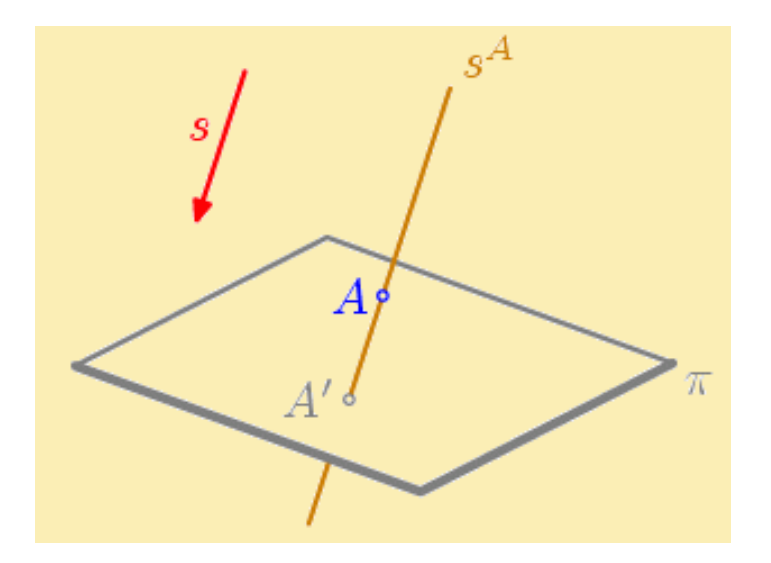

# Typy rovnoběžného promítání

• Pravoúhlá axonometrie (technická)

• Izometrie (osy svírají úhel 120 °, délky ve stejném M)

• Dimetrie (úhel mezi x a y > 120 , délky v poměru 1:0.5:1)

• Trimetrie (všechny tři úhly různé, délky v různých M)

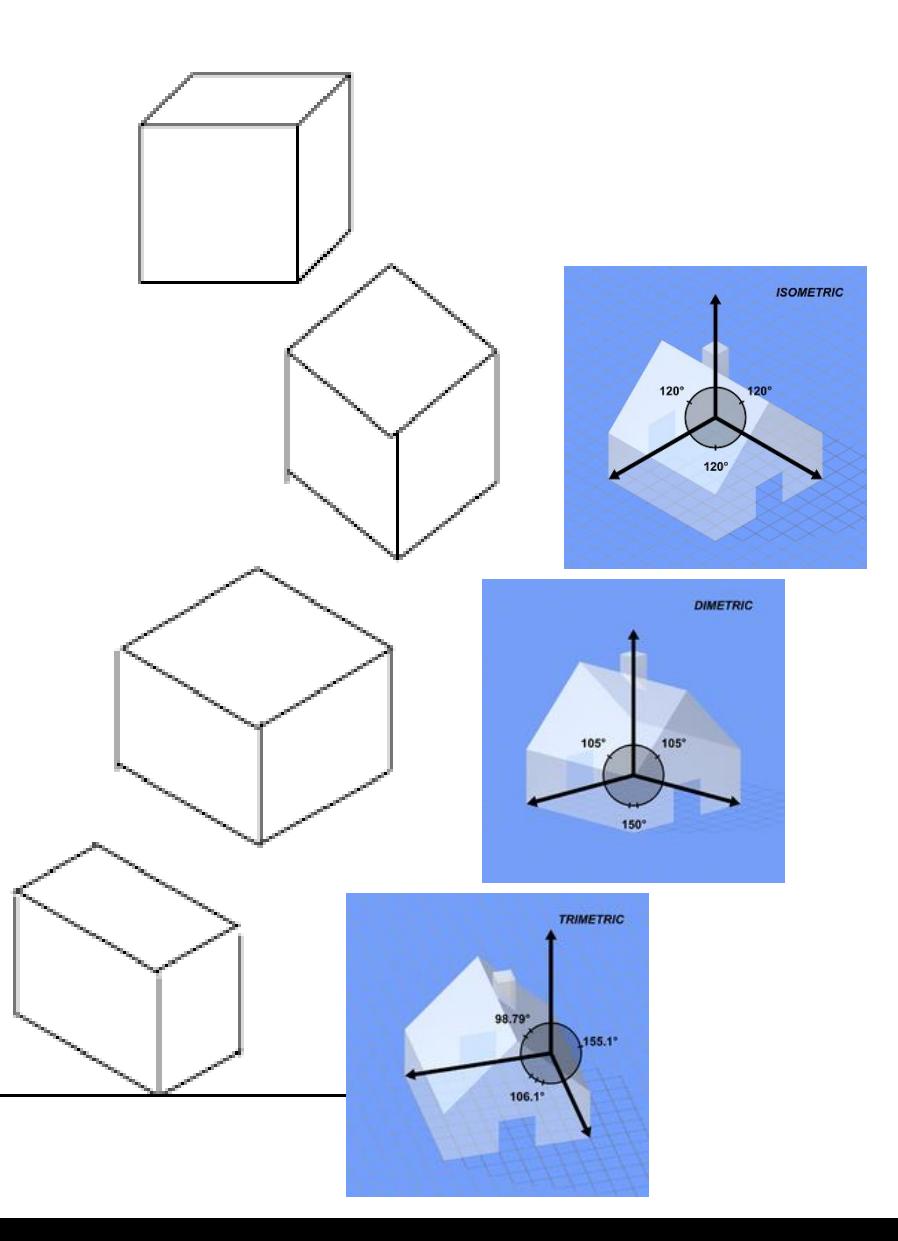

# Středové promítání

- Perspektivní promítání
- realistické zobrazení větších objektů
- určenou průmětnou a středem promítání
- promítací přímky vycházejí ze společného bodu (střed promítání), který nesmí ležet v průmětně
- není zachována rovnoběžnost paprsků, které vycházejí ze středu promítání - různoběžky

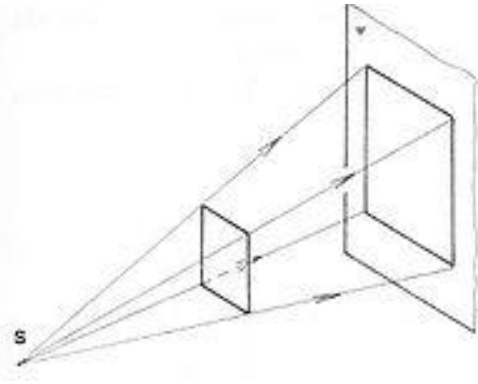

#### Perspektivy

- Nahradíme-li zobrazovaný předmět nebo scénu krychlí nebo kvádrem, podle orientace průmětny vzhledem k němu rozlišujeme druhy perspektivy:
- **Jednobodová**  průmětna je rovnoběžná s některou stěnou předmětu
- **Dvoubodová**  průmětna je rovnoběžná s některou hranou, avšak s žádnou stěnou předmětu
- **Trojbodová** průmětna není rovnoběžná s žádnou hranou (tedy ani stěnou) předmětu

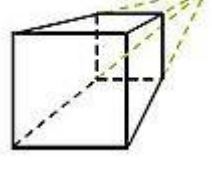

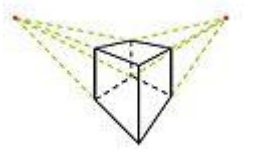

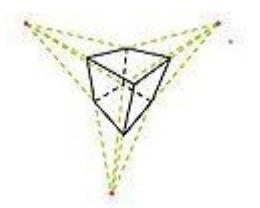

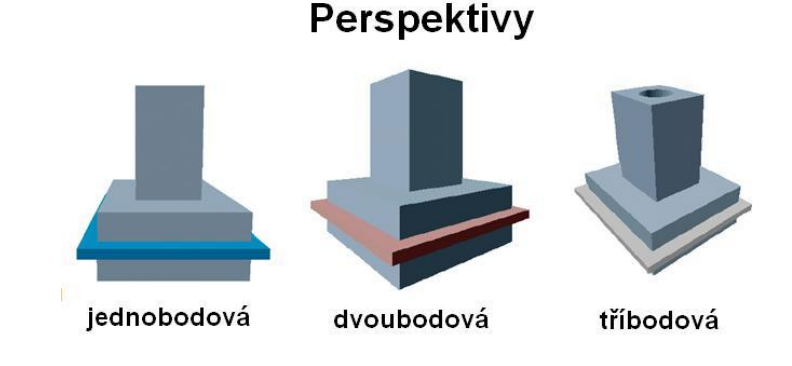

### Promítání - shrnutí

**Axonometrie** 

(kolmá axonometrie)

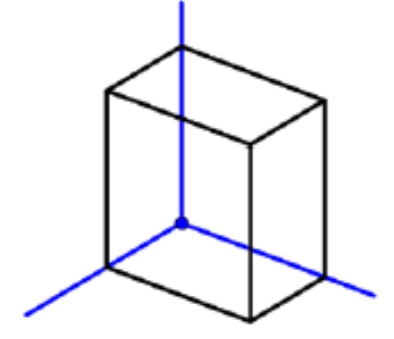

Kosoúhlé promítání

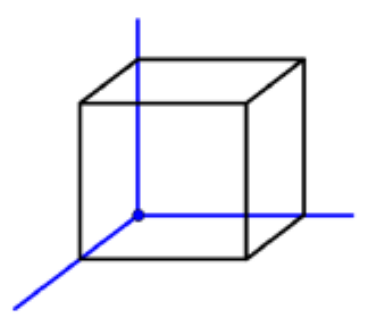

**Perspektiva** 

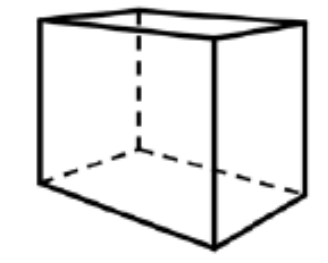

### Renderování

- Proces vytvoření 2d obrazu ze 3d scény
- Možno zjednodušeně představit jako vyfocení 3d scény fotoaparátem
- dvě možnosti přístupu k výsledku:
	- Pre-rendering = vytvoření 2d obrazů z modelu a jejich distribuce (film)
	- Real-time rendering = výpočet 2d obrazů a jeho zobrazování v reálném čase (počítačové hry)

## Ray-tracing

- Nejčastěji používanou technikou je sledování paprsku (ray-tracing)
- funguje na opačném princip než lidské oko
- lidské oko = světelné paprsky osvítí objekty a od nich se odráží do oka
- sledování paprsku = světelné paprsky jsou vysílány z bodu vnímání (oka, v našem případě kamery ve scéně) a zjišťují, zda se dostanou ke světlu
- pixely se pak obarvují na základě vlastností povrchů, od kterých se během své cesty ke světlu odrazily nebo pokud se paprsky ke světlu nedostaly, pak vytvářejí stíny

### Ray-tracing

• Důvod pro toto řešení = ze zdrojů světla vychází nekonečné množství paprsků a nedalo by se v rozumném čase spočítat, které dopadnou na pixely plátna, přes které se oko dívá, a které ne

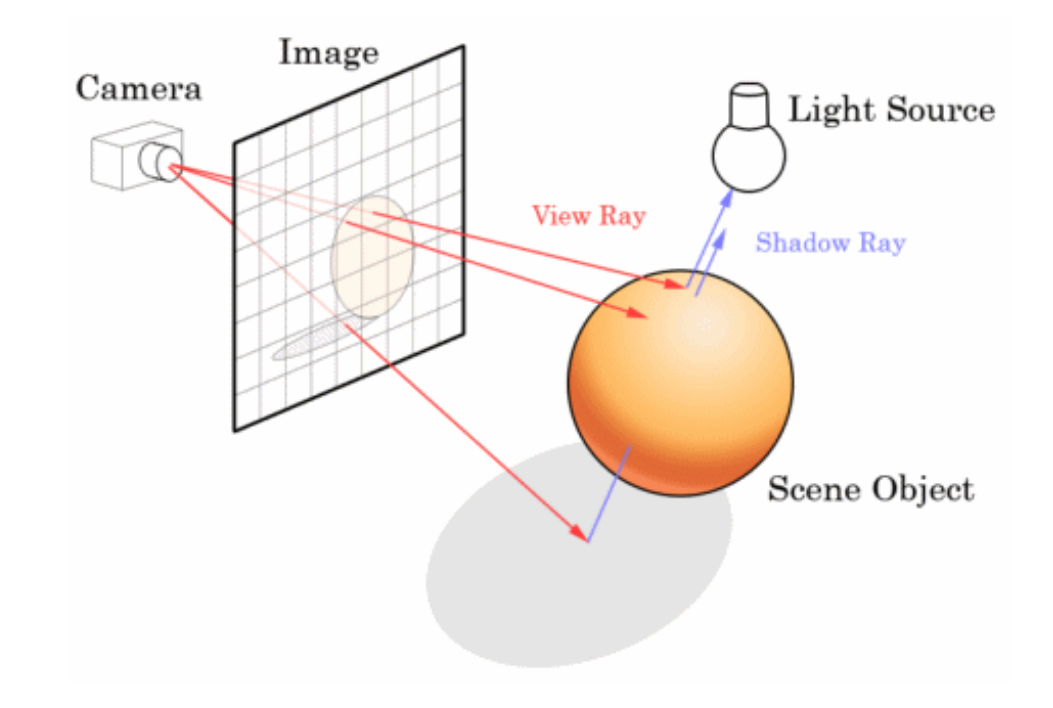

# Oblasti využití 3d grafiky

- Film
- Počítačové hry
- Reklama
- Architektura
- Průmysl
- Design
- Umění

# Oblasti využití 3d grafiky

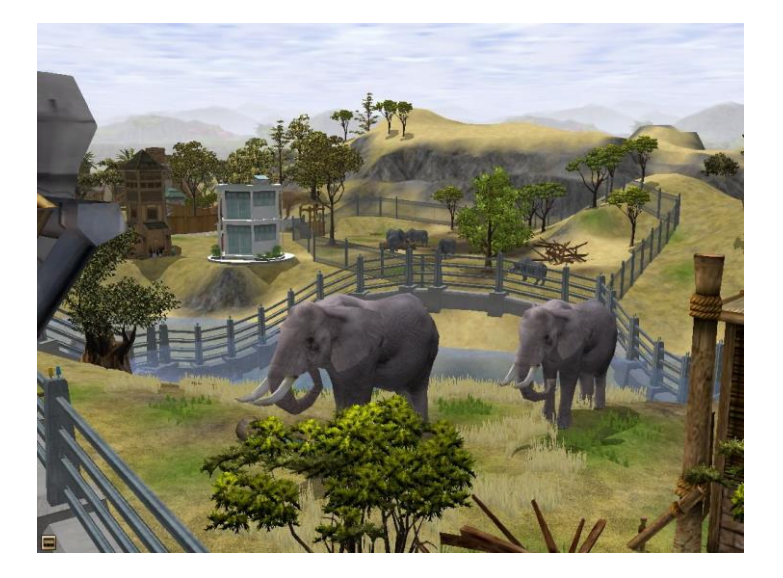

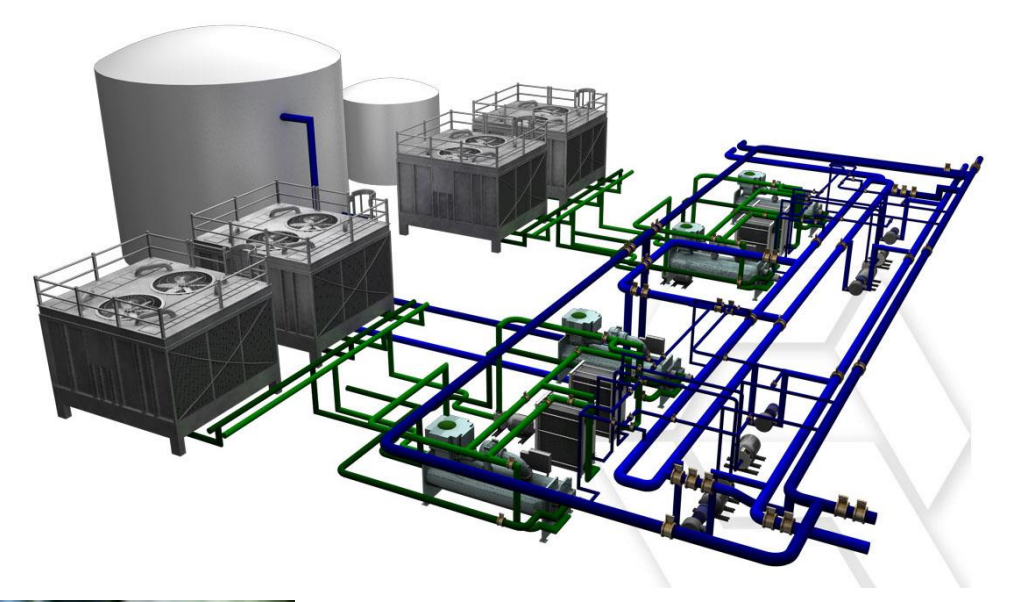

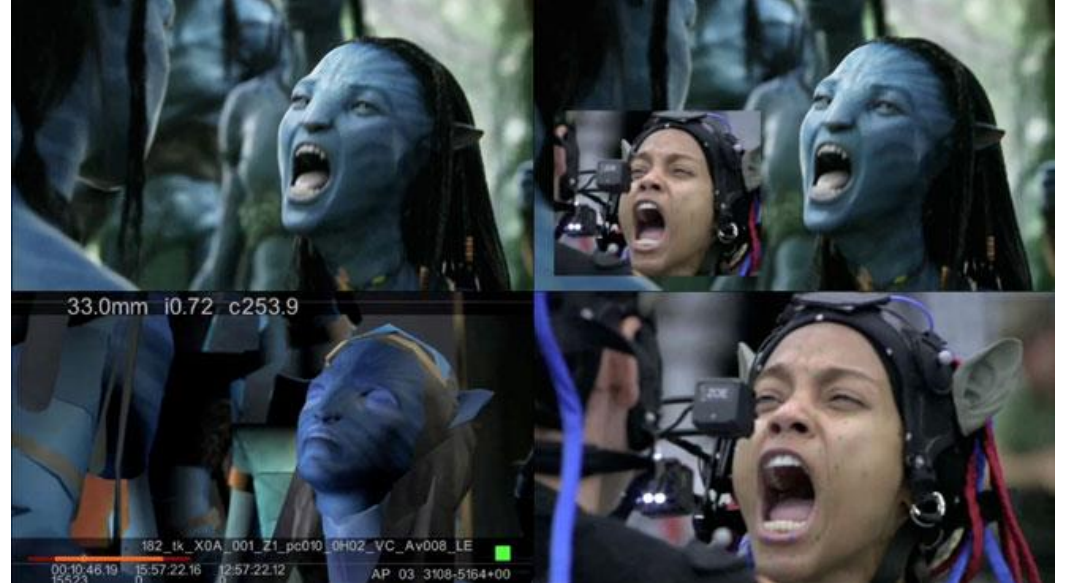

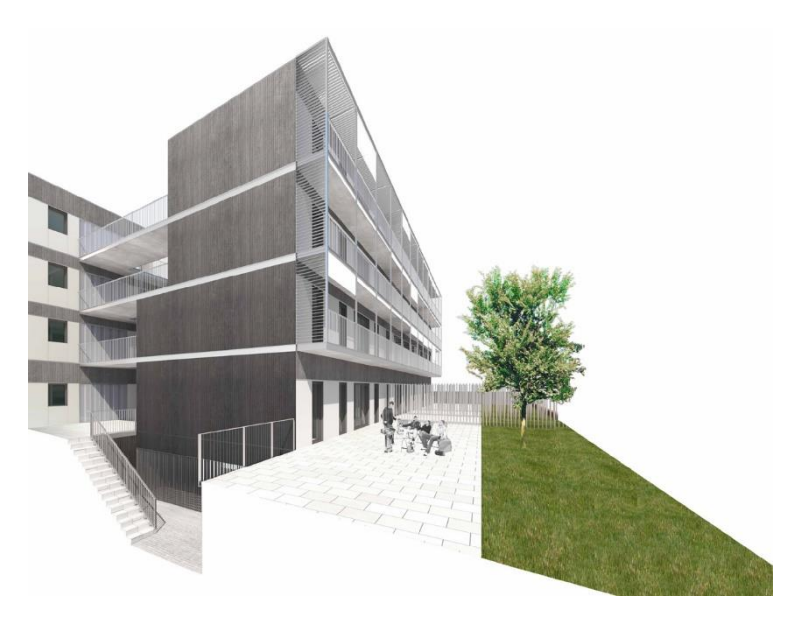

#### 3d tisk

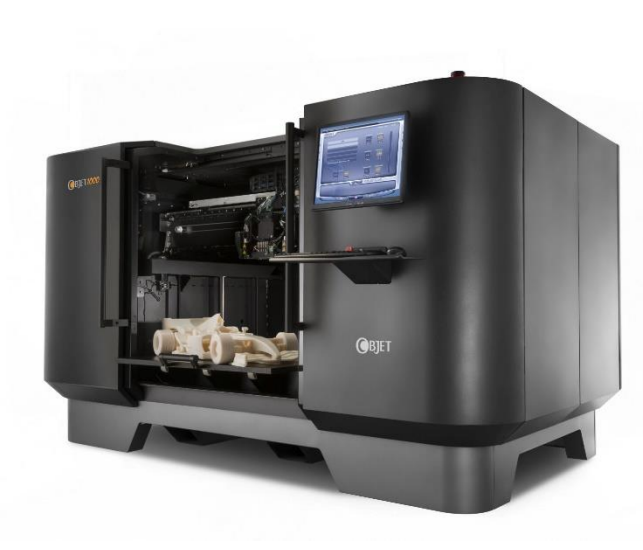

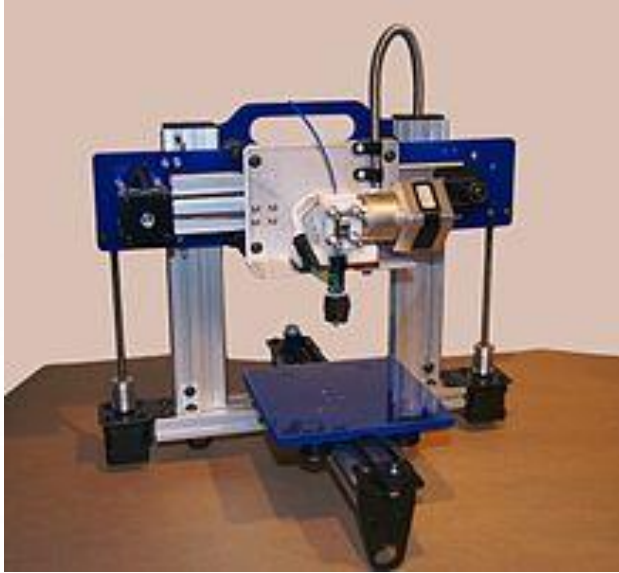

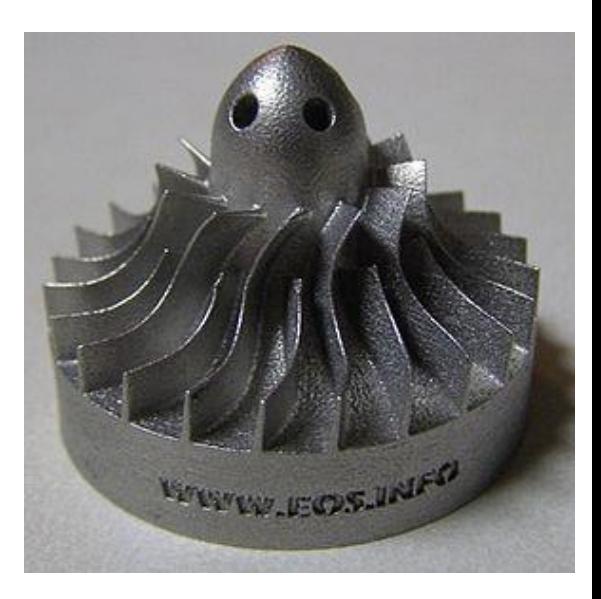

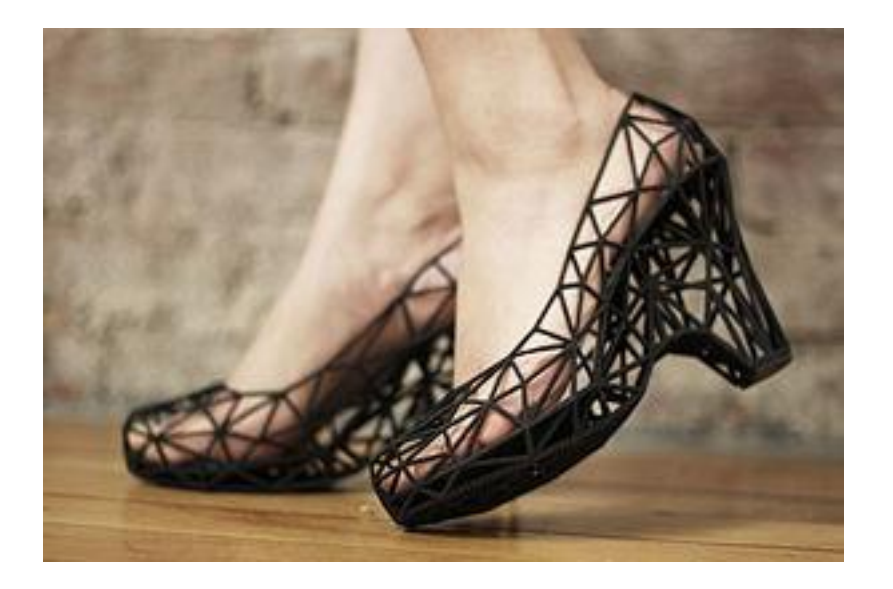

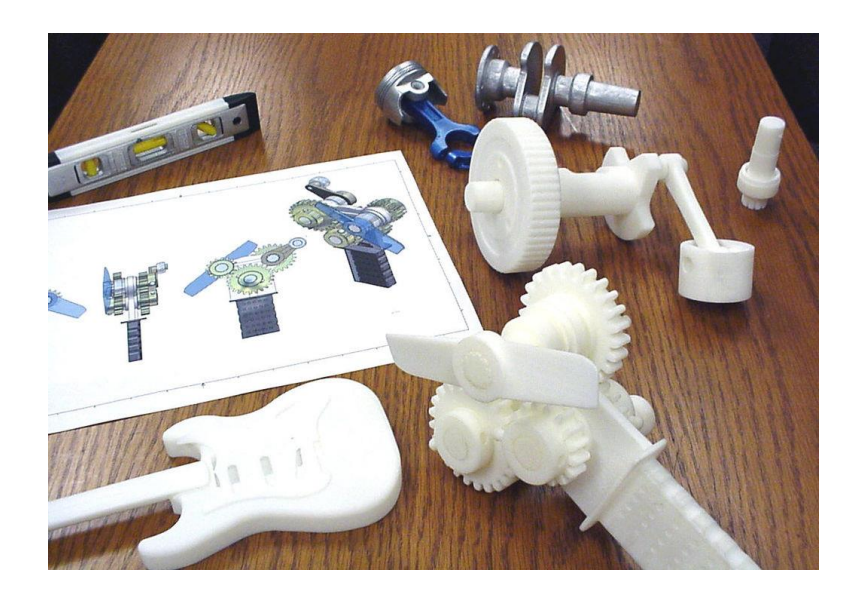

# SW pro vytváření 3d grafiky

**Zdarma Placené**

SketchUp Autodesk 3ds Max Studio Blender Cinema 4D Wings 3d Rhinoceros 3D